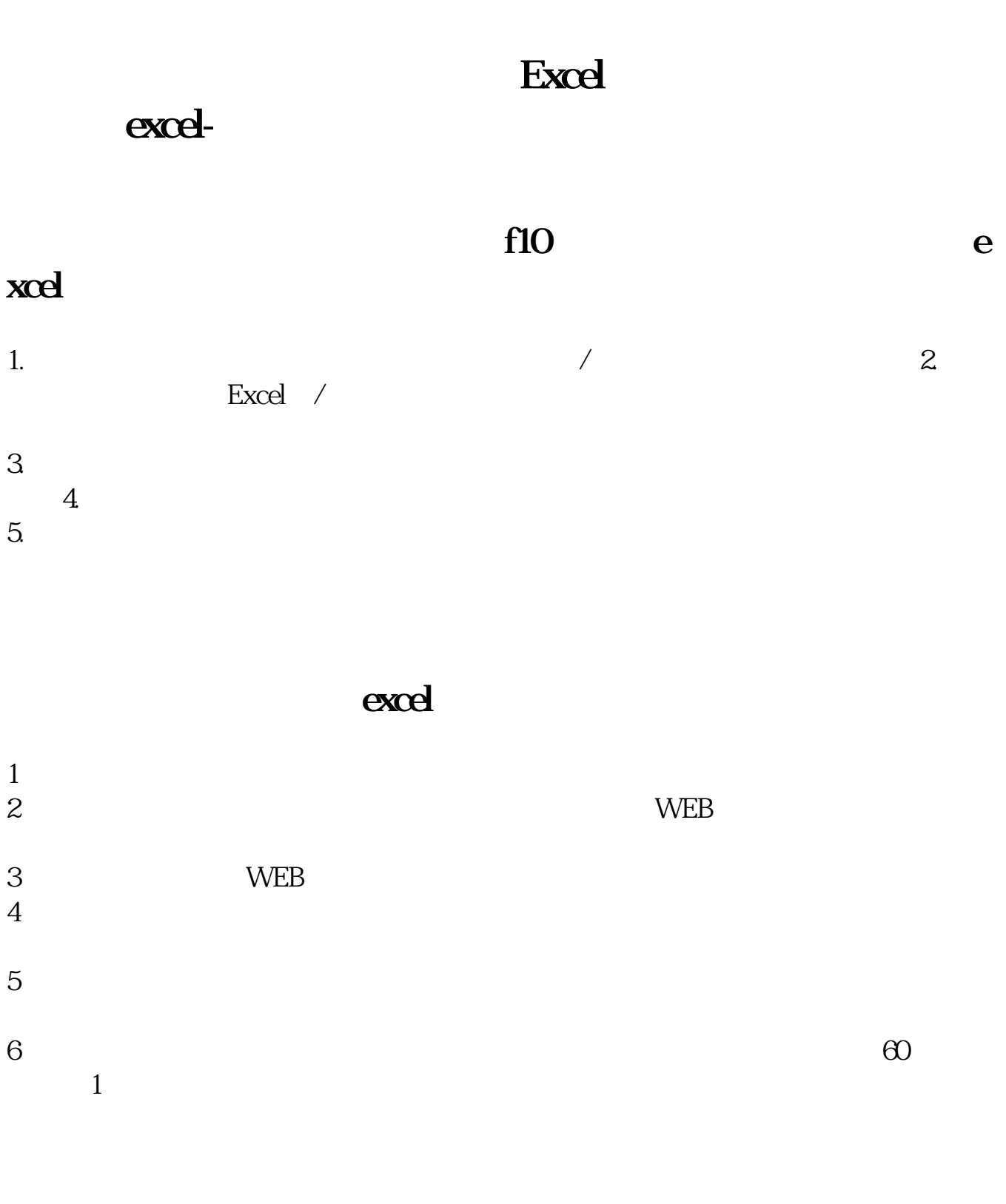

## Excel

 $1$ 选择【数据】-【自网站】。  $2 \hspace{1.5cm}$  Web

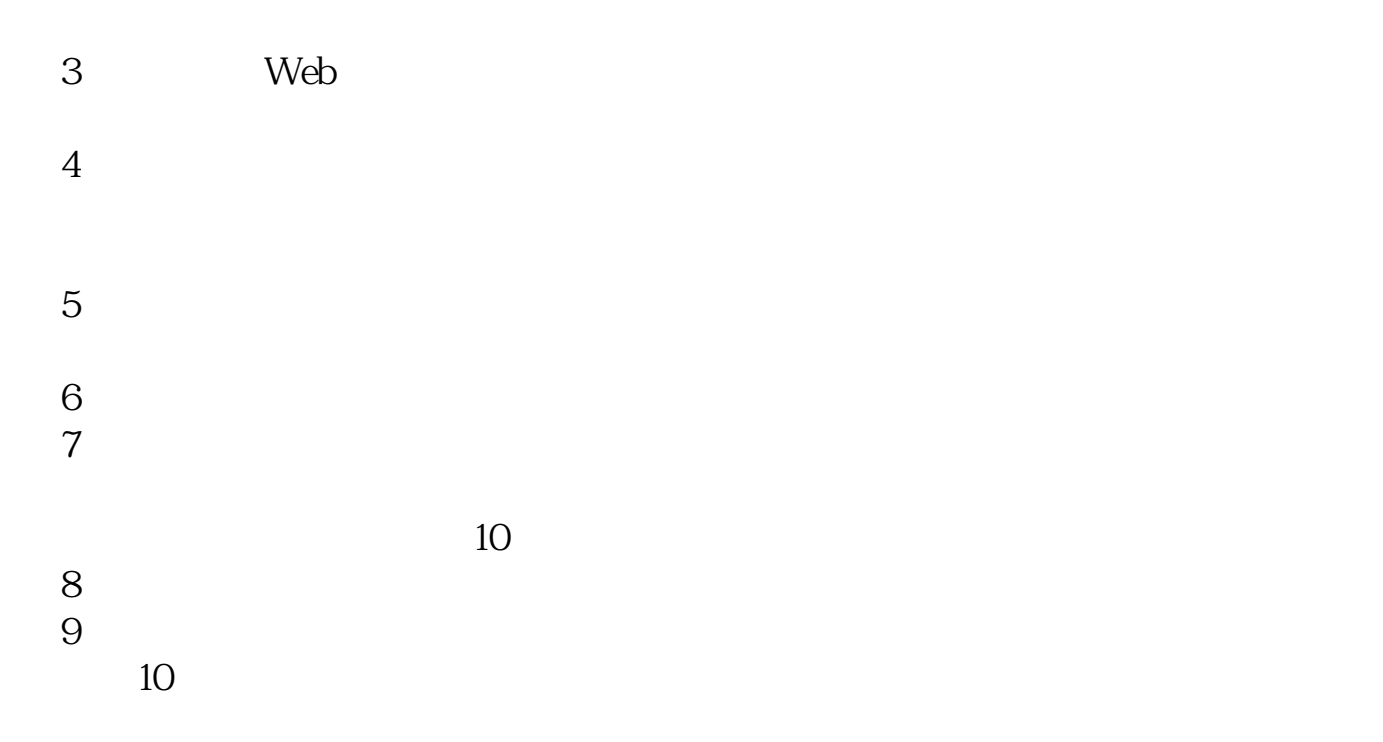

excel

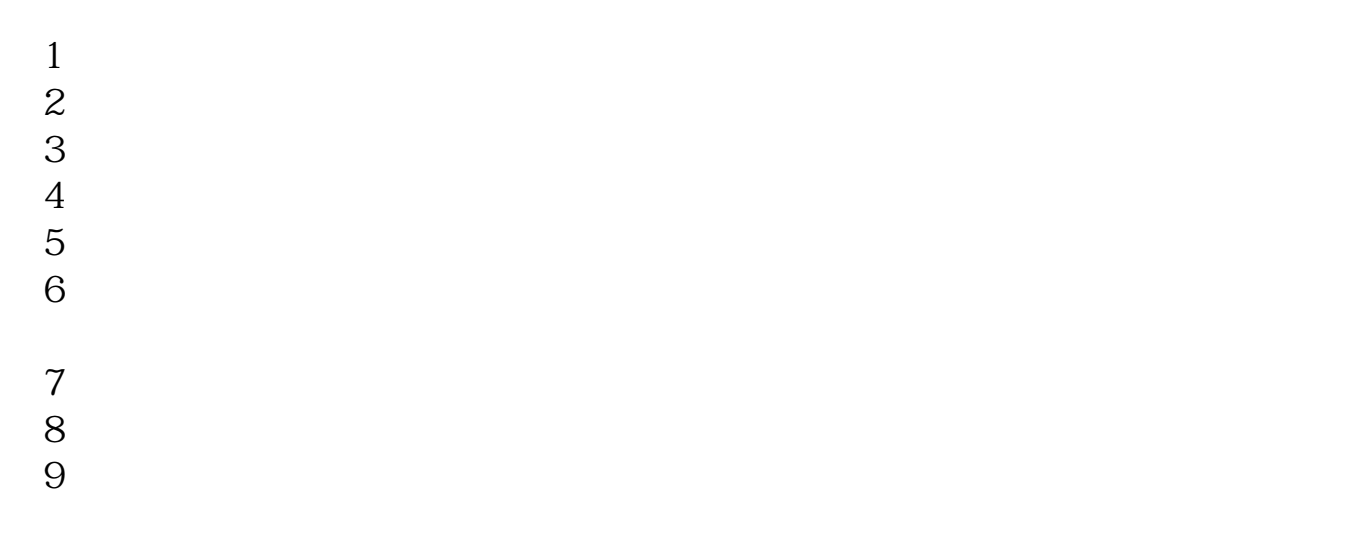

excel

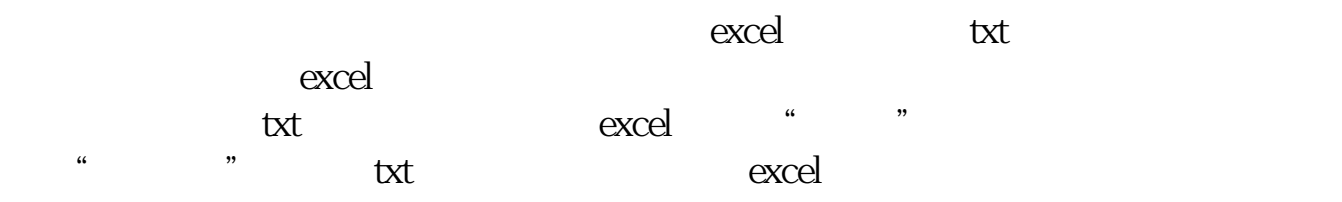

## Excel

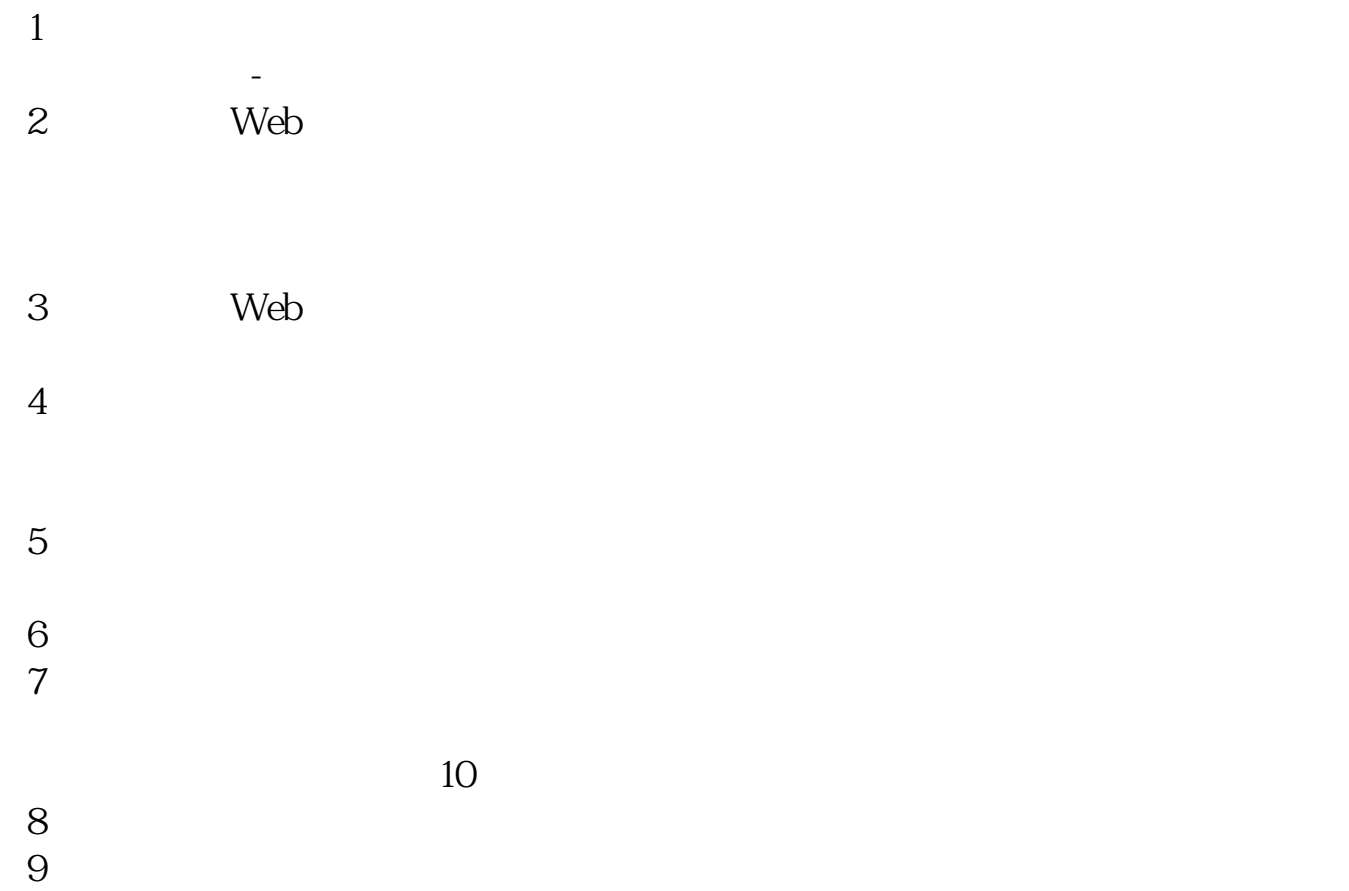

 $10$ 

股.票.配.资

## **LXCEL**

 $3/4$ 

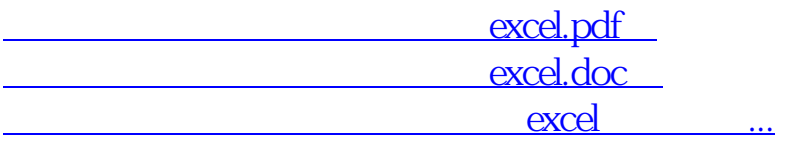

http://gp.klwy0769.com/article/3950444.html